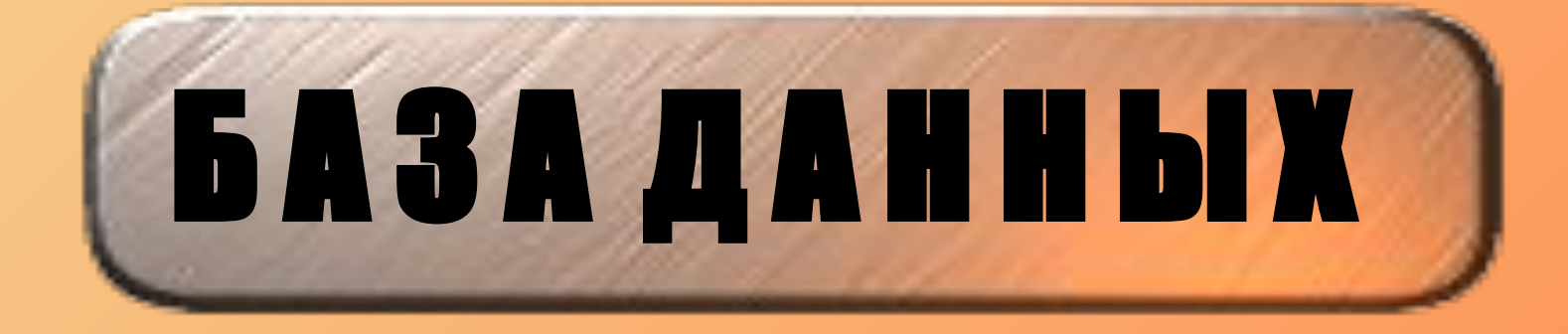

**Учитель информатики Козлов Сергей Викторович**

**База данных – это информационная модель, позволяющая в упорядоченном виде хранить данные об объектах и их свойствах.**

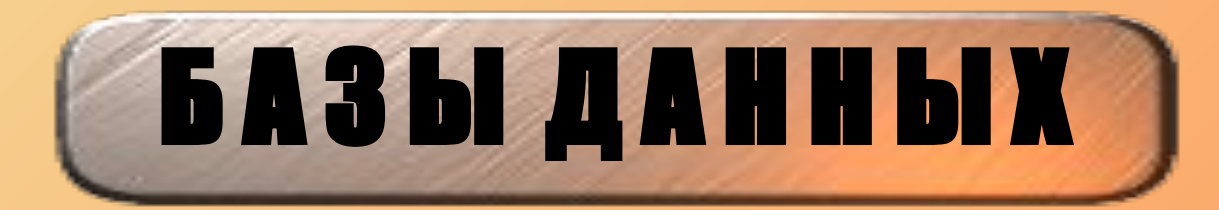

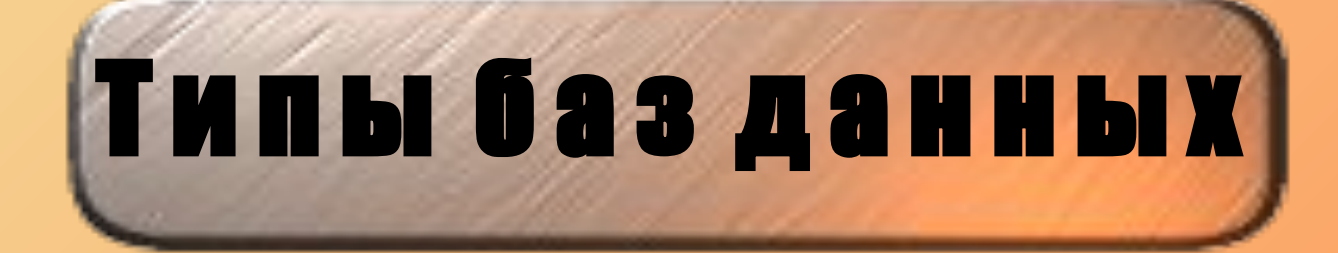

- Табличные
- Иерархические
- Сетевые

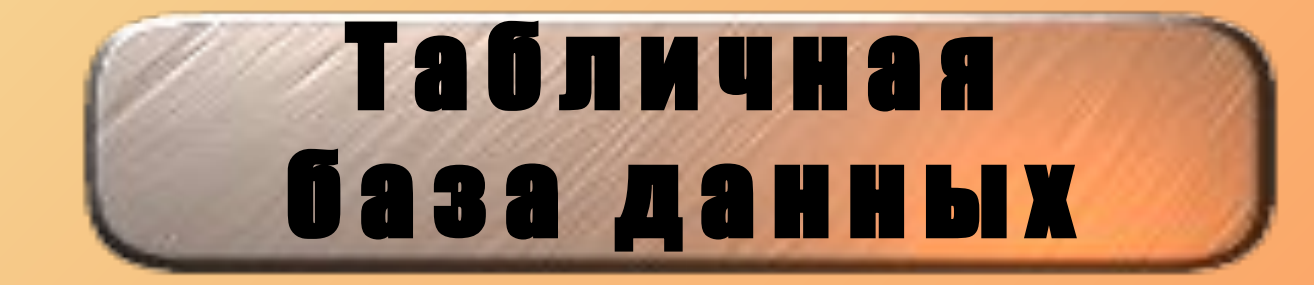

Табличная база данных содержит перечень объектов одного типа.

### **И е рархическая** база данных

Иерархическую базу данных графически можно представить как перевернутое дерево, состоящее из объектов различных уровней.

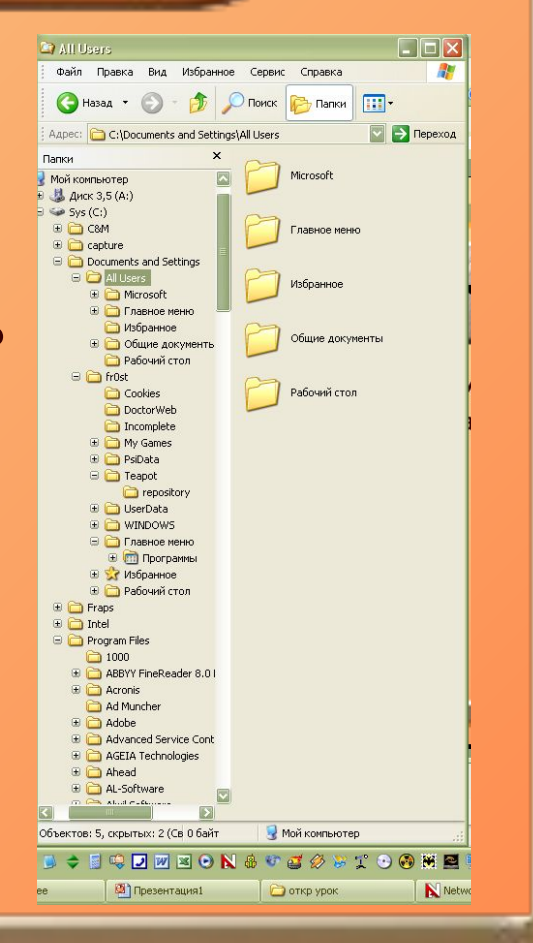

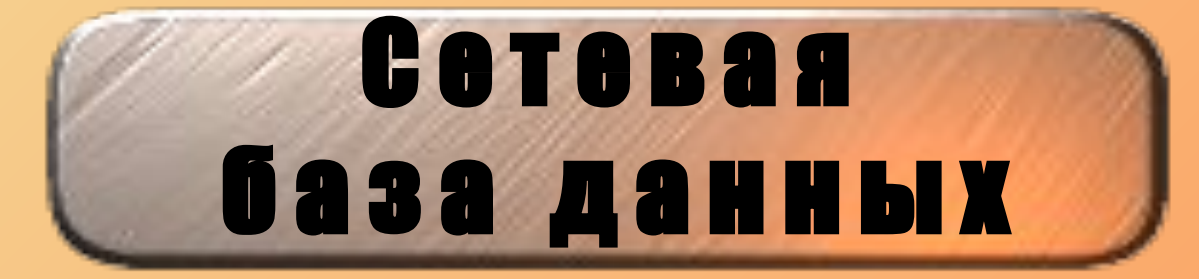

Сетевая база данных имеет разветвленную СВЯЗЬ МНОГИХ-КО-МНОГИМ. Сетевой базой данных фактически является Всемирная паутина глобальной компьютерной сети Интернет.

### Система управления базами данных Access

База данных (БД) - упорядоченный набор данных.

Система управления базами данных (СУБД) - программа, позволяющая создавать базы данных, а также обеспечивающая обработку (сортировку) и поиск данных.

## Знакометво **С СУБД ACCOSS**

#### Окно базы данных:

- Таблица в БД вся информация хранится в двумерных таблицах.
- Запросы отбор данных на основании заданных условий.
- Формы отображают данные, содержащиеся в таблицах или запросах. При помощи форм можно добавлять в таблицы новые данные.
- Отчеты для печати данных.
- Макросы для автоматизации повторяющихся операций.
- Модули также для автоматизации работы с БД, пишутся на языке VBA.

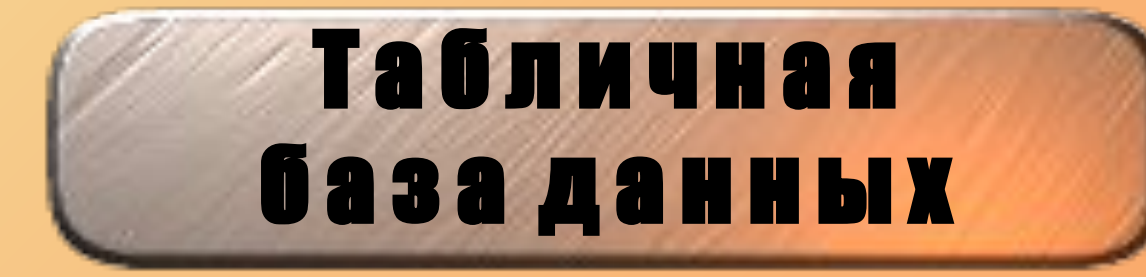

Табличная база данных содержит перечень объектов одного типа.

Такую базу удобно представлять в виде двумерной таблицы.

Поле БД - столбец таблицы, содержащий значения определенного свойства.

Запись БД - это строка таблицы,<br>содержащая набор значений свойств.

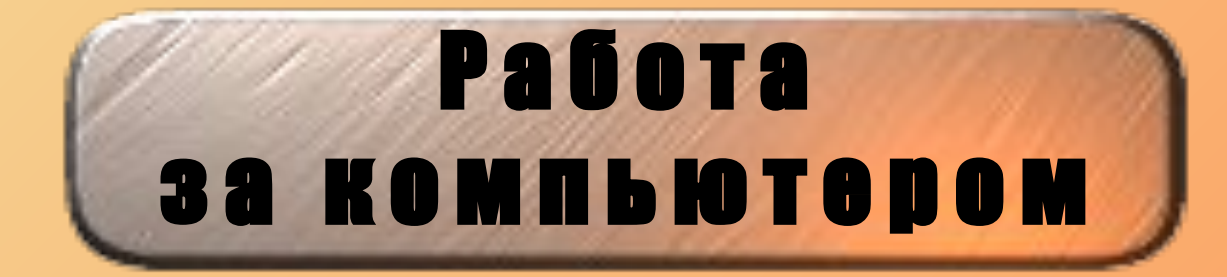

# База данных **ACCESS**

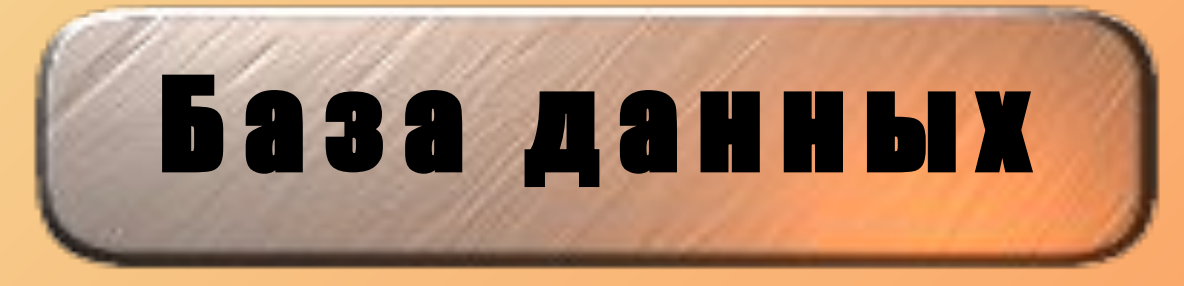

### Вопросы:

- Чем отличается База данных от СУБД? 1.
- $2.$ Приведите примеры табличной, иерархической и сетевой баз данных.
- В чем заключается разница между  $3.$ записью и полем в табличной базе данных?
- Чем отличаются объекты Форма и  $\mathbf{4.}$ Таблица?